## Technical Release Notes Academic Release 1.8

**Modifications** 

The Academic Release 1.8 includes the following:

- High Impact Practice Course Section Attributes (Modification)
- International Virtual Exchange Course Section Attribute (New)
- Field of Study Category Report Filters (Modification)
- Byte to Character Data Format (Modification)

Impact : Implementation is mandatory.

Prerequisit es: The prerequisite for the Academic Release 1.8 is:

• Data Collection ETL (ZADMETL) 1.3

Release Location and Documentation: The Academic Release 1.8 and the accompanying on the Banner

the Academic Data Collection.

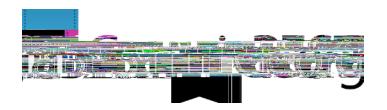

Technical Instructions for File Validation ( CAMPUS\_ODS\_ADM\_ETL\_INSTALL.sql ):

After downloading the file (CAMPUS\_ODS\_ADM\_ETL\_INSTALL.sql), you may run the following checksum command to validate the file is the same as the one located in the directory above:

- 1. Download the package (CAMPUS\_ODS\_ADM\_ETL\_INSTALL.sql) file to a local server.
- 2. Run the following command, to make sure the checksum info is the same as ITS posted with the package: \$ md5sum CAMPUS\_ODS\_ADM\_ETL\_INSTALL.sql
- 3. Verify the checksum info you get from the above command. It should be the same as below:

1182ca035c7da245f95923a7c711ffbd CAMPUS\_ODS\_ADM\_ETL\_INSTALL.sql

## Best Practice

You are strongly urged to apply this upgrade to your test environment before applying it to production. Institutions should comprehensively test using local business processes to ensure that the functionality meets regulatory requirements

Technical Changes

This section summarizes the technical changes to Academic Release 1.8

New and/or Modified Scripts

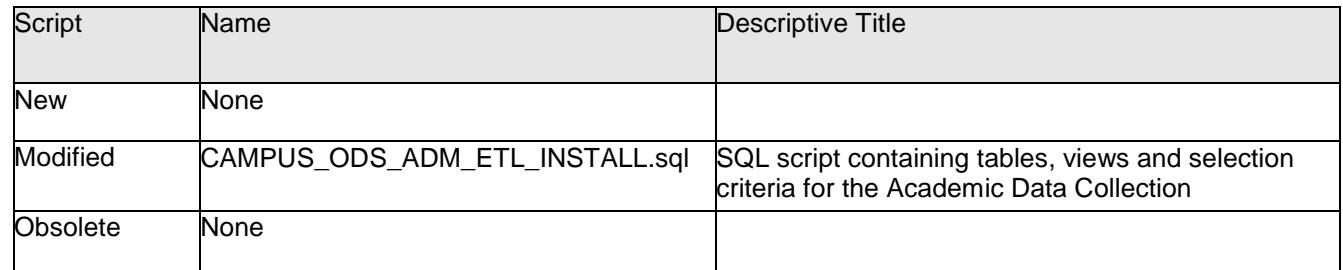

## SUPPORT AND RESOURCES

For emergency, business interruption or other production down situations, immediately call the ITS Helpdesk at 706-583-2001. For any other issues, contact USG Customer Services to submit a ticket, review Service Level Guidelines or to check operational status of ITS services and systems.